## Gundersen Health System

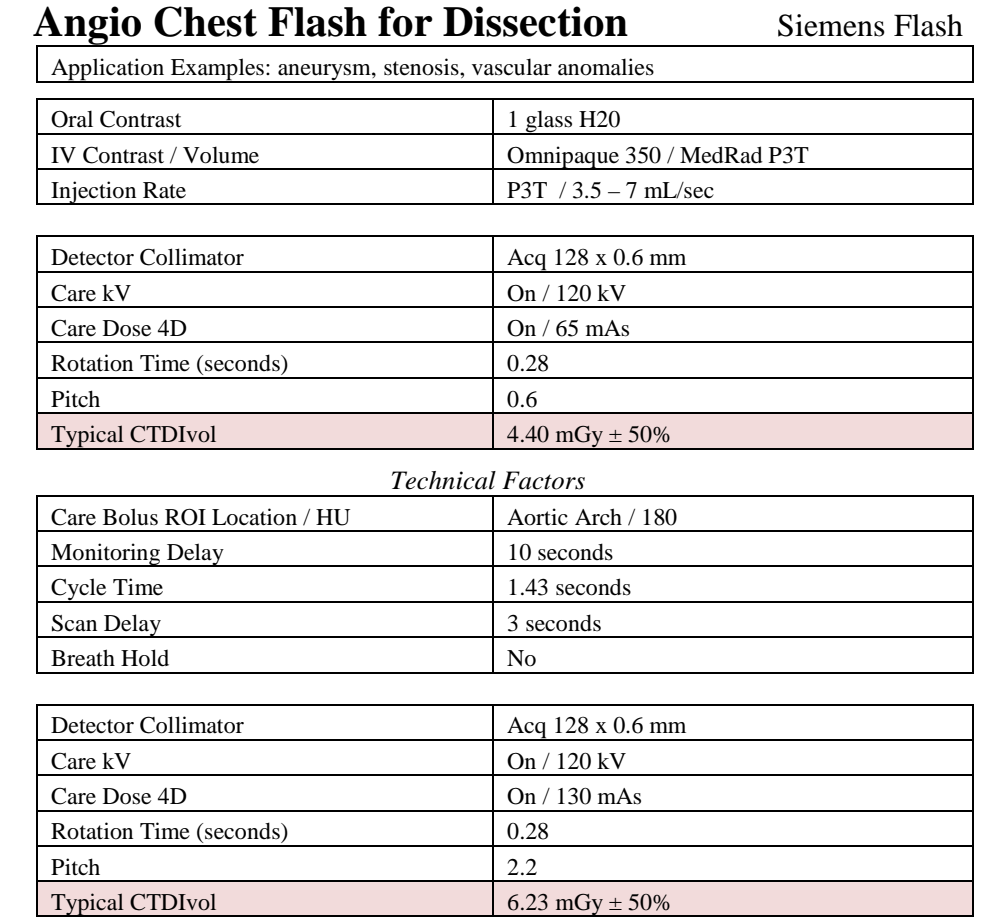

Topogram: Lateral and AP, 512 mm

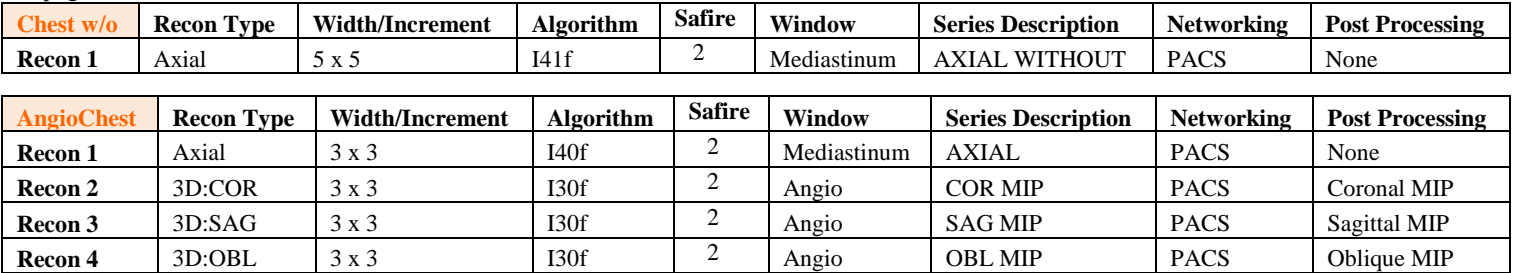

**Recon 5** Axial  $\begin{array}{|c|c|c|c|c|c|c|c|c|} \hline 0.6 \times 0.6 & 126 \hline \end{array}$  126f 2 Angio AXIAL 0.6 STND TR & PACS None

**IV Placement:**  $\geq$  18 gauge, *preferably* in antecubital (AC) fossa.

Patient Preparation: Give one glass of water just prior to scan.

**Patient Position:** Patient lying supine with arms comfortably above head and lower legs supported.

**Scan Instructions:** Place pre-monitoring ROI in aortic arch, away from any calcium deposits.

**Scan Range:** Lung apices through celiac artery.

**Recons and Reformats:** Adjust FoV to fit body contour.

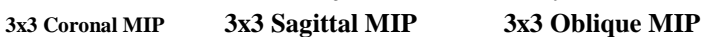

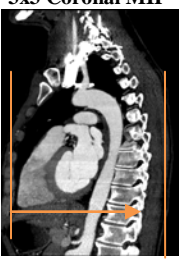

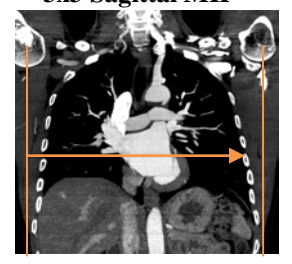

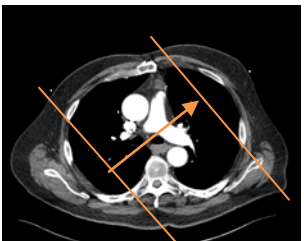

**3D:** Upon request.